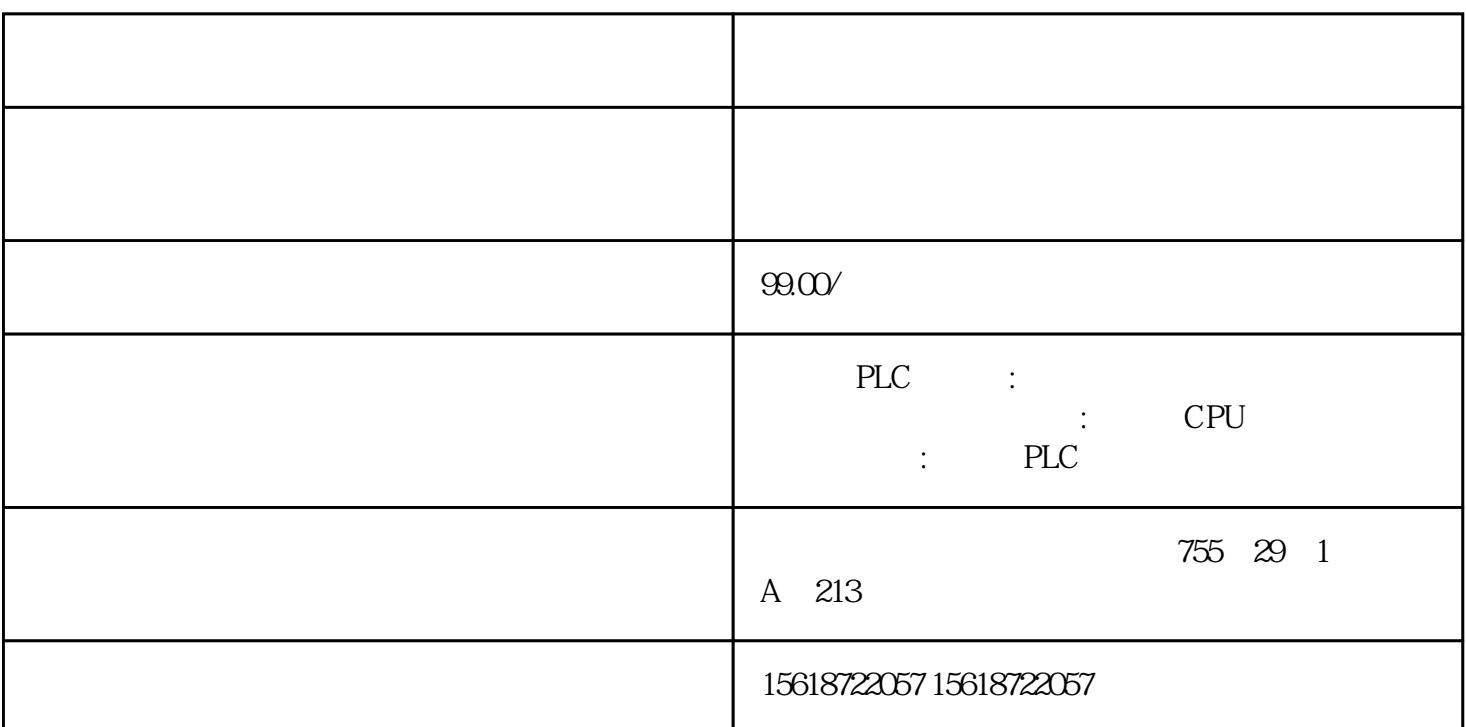

 $PLC$ 

CPM1A PLC 1  $R$  PLC  $CPM1A$  512  $2000-23115$   $2000-23115$  $\sim$  2 and  $\sim$  TR e cPM1A and the set of the STRO-<br>PER and STRP and TRO- $\begin{array}{cccccccccc} \text{TR7} & & & & \text{TR} & & & \text{TR} & & \text{LD} & \text{OUT} \\ & & & \text{TR} & & & \text{HR} & & & \text{LD} & \text{OUT} \\ & & & & 3 & & & \text{HR} & & & \end{array}$ a s HR PLC PLC 作,它具有停电记忆功能,可以在PLC掉电时保持其数据不变。保持作用是通过PLC内的锂电池实现的。 CPM1A PLC 320 H<br>HROO-HR19 R0000-HR1915<br>
"HR00-HR19 \* HR00-HR19 \* HR0001" 4 / TIM/CNT CPM1A PL  $\begin{array}{ccccc} & & \text{`` HR}^{\text{''}} & & \text{`` HR0001''} & 4 \end{array}$  $\begin{array}{ccc} 128 & & / \\ & & \\ & & \end{array}$  TIMCO1 CNTOO1 CPM1A PLC CNTOO1  $TIMH$  and  $CNTR$  $5$  SR PLC CPM1A PLC 15<sup>25200</sup>  $25208$  ON, OF F  $25211$  / ON

 $\%$  OFF  $\%$  25309 PLC  $100s$   $1809$  ON  $CPU$   $PLC$   $130s$   $CPU$ 25313 ON 25314 OFF 25315 PLC  $25315$  ON  $\frac{25500-25502}{25500-25502}$  3 25500 0.1s 0.05sON 0.05sOFF<br>25502 1s (0.5sON 0.5sON/0.5s) 25501 0.2s (0.1sON 0.1sOFF)<br>25503-25507  $s$ OFF),  $25503 - 25503$  $BCD$  ,  $25503$  ON  $25504$  ,  $CY$  ,  $\hspace{1.6cm}$ 25504 ON: 25505 GR, CMP (1998) (1998) CMP https://doi.com/cmp/mass/state.com/cmp/mass/state.com/25506/ON;25507 LE, C MP  $\blacksquare$   $\blacksquare$  AM
DM
DM
CPM1A
PLC  $\frac{7}{10}$  DM0000-DM1023 1023 DM6144-DM6655 (共512字)。编程时需要在通道号前标注"DM",DM区具有掉电保持功能

 $\begin{array}{cccc}\n & & 2 & & \text{HSCO} & 2 & \text{IOO} & \text{IO2} \\
 & & \text{HSC3} & 2 & & \text{S7-200} & \text{PTO} & \text{PWM} & \\
 & & 50\% & \text{PWM} & & \\
 & & & \text{OOC} & & \\
\end{array}$ 10.1 HSC3 2. THE S7-200 PTO PWM  $50%$  PWM  $\Omega$  $QQ1$  PTO PWM  $QQ0QQ1$ PTO PWM  $Q00 Q01$ 态。PLC中断程序的概念及建立中断程序的方法1. 中断程序的概念 中断程序是为处理  $**$  $\hbox{PISI}$  , the critical contract  $\hbox{CRETI}$  and  $\hbox{DISI}$  . EN  $\hbox{DISI}$  , EN I HDEF LSCR END 2.  $\qquad$  " 入(Insert)→ 中断(Interrupt)。 方法二:从指令树,用鼠标右键单击"程序块"图标 并从弹出菜单→选择插入(Insert)→ 中断(Interrupt)。 方法三:从"程序编辑器"窗 **Insert → Enterrupt → 中心の**